# **Portable and Productive Performance on Hybrid Systems with OpenACC Compilers and Tools**

# **Luiz DeRose Sr. Principal Engineer Programming Environments Director Cray Inc.**

## **Major Hybrid Multi Petaflop Systems in the US**

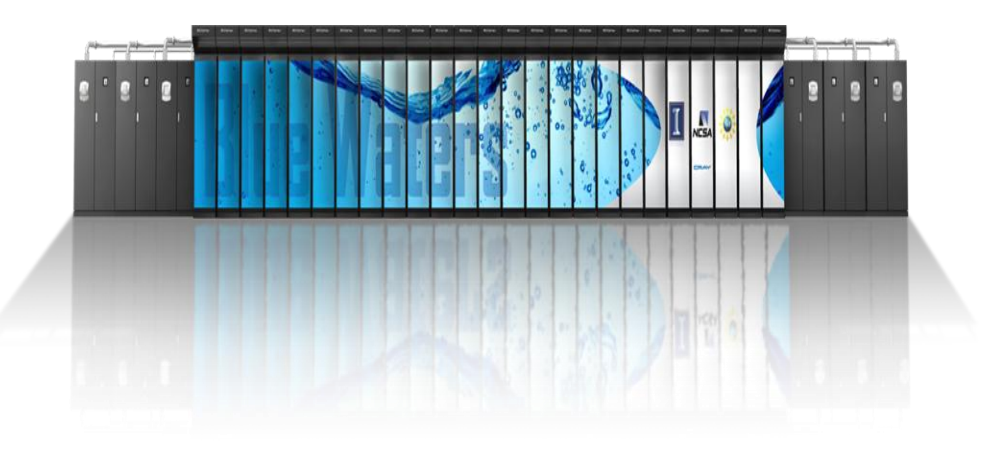

#### **Blue Waters: Sustained Petascale Performance**

- **Production Science at Full Scale**
- **244 XE Cabinets + 32 XK Cabinets**
	- $\bullet$  > 25K compute nodes
- **11.5 Petaflops**
- **1.5 Petabytes of total memory**
- **25 Petabytes Storage**
	- 1 TB/sec  $IO$
- **Cray's scalable Linux Environment**
- **HPC-focused GPU/CPU Programming Environment**

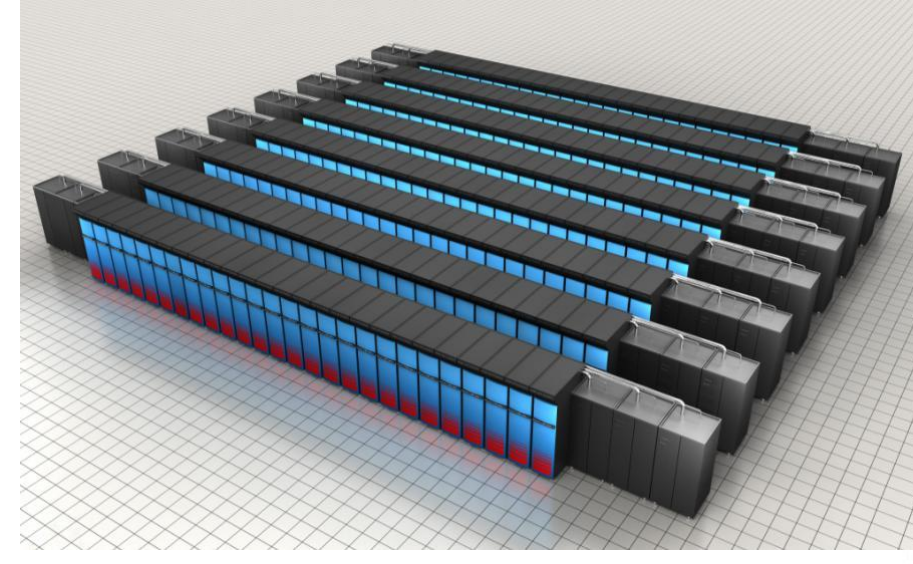

#### **Titan: A "Jaguar-Size" System with GPUs**

- **200 cabinets**
- **18,688 compute nodes**
- **25x32x24 3D torus (22.5 TB/s global BW)**
- **128 I/O blades (512 PCIe-2 @ 16 GB/s bidir)**
- **1,278 TB of memory**
- **4,352 sq. ft.**
- **10 MW**

## **The Cray XK7 hybrid architecture**

- **NVIDIA Kepler (K20) GPUs**
- **AMD Interlagos CPU**
- **Cray Gemini interconnect**
	- high bandwidth/low latency scalability
- **Unified X86/GPU programming environment**
- **Fully compatible with Cray XE6 product line**
- **Fully upgradeable from Cray XT/XE systems**

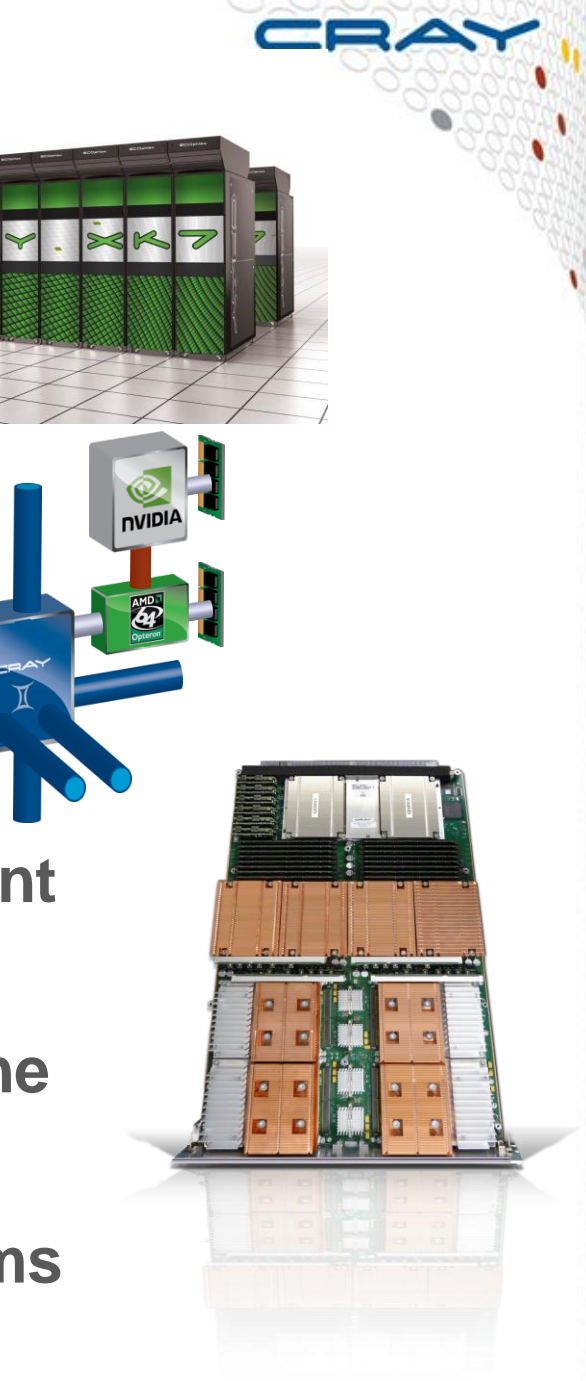

### **Structural Issues with Accelerated Computing**

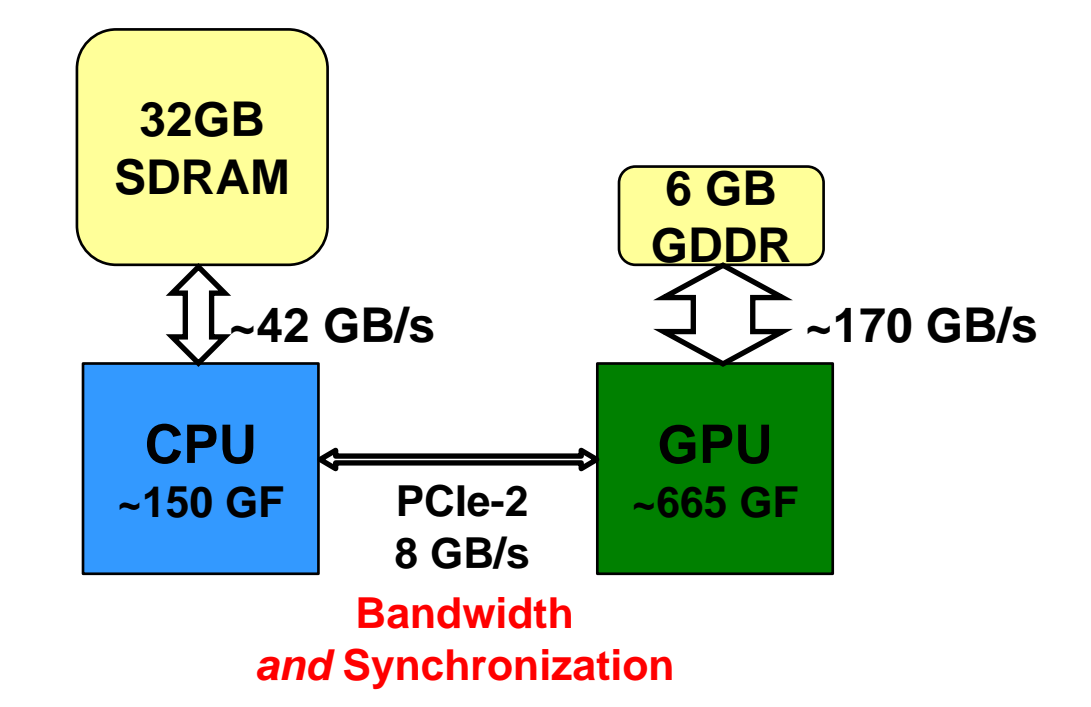

- **Trick is to keep kernel data structures resident in GPU memory as much as possible**
	- **Avoid copying** between CPU and GPU
	- Use asynchronous, non-blocking, communication, multi-level **overlapping**

## **Cray's Vision for Accelerated Computing**

- **Most important hurdle** for widespread adoption of accelerated **computing in HPC is programming difficulty**
	- Need a single programming model that is **portable across machine types**
		- **Portable** expression of heterogeneity and multi-level parallelism
		- Programming model and optimization should not be significantly difference for "accelerated" nodes and multi-core x86 processors
		- **Allow users to maintain a single code base**
- **Cray's approach to Accelerator Programming is to provide an ease of use tightly coupled high level programming environment with compilers, libraries, and tools that can hide the complexity of the system**

#### ● **Ease of use is possible with**

- Compiler making it **feasible for users** to write applications in **Fortran, C,** and **C++**
- Tools to help users port and optimize for hybrid systems
- Auto-tuned scientific libraries

## **Programming for a Node with Accelerator**

- **Fortran, C, and C++ compilers**
	- **Directives to drive compiler optimization** 
		- Compiler does the "heavy lifting" to split off the work destined for the accelerator and perform the necessary data transfers
		- Compiler optimizations to take advantage of accelerator and multi-core X86 hardware appropriately
	- Advanced users **can mix CUDA functions with compiler-generated accelerator code**
	- **Debugger support** with DDT and TotalView
- **Cray Reveal, built upon an internal compiler database containing a representation of the application**
	- Source code browsing tool that provides interface between the user, the compiler, and the performance analysis tool
		- **Scoping tool** to help users port and optimize applications
		- **Performance measurement and analysis** information for identification of main loops of the code to focus refactoring

### ● **Scientific Libraries support**

• Auto-tuned libraries (using Cray Auto-Tuning Framework)

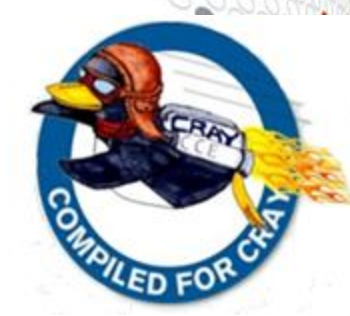

### **OpenACC Accelerator Programming Model**

#### **Why a new model? There are already many ways to program:**

- CUDA and OpenCL
	- All are quite low-level and closely coupled to the GPU
	- PGI CUDA Fortran: still CUDA just in a better base language
	- User needs to write specialized kernels:
		- **Hard** to write and debug
		- **Hard** to optimize for specific GPU
		- **Hard** to update (porting/functionality)

#### ● **OpenACC Directives provide high-level approach**

- **Simple programming model for hybrid systems**
- **Easier to maintain/port/extend code** 
	- Non-executable statements (comments, pragmas)
	- The **same source** code can be compiled for multicore CPU
- Based on the work in the OpenMP Accelerator Subcommittee
- PGI accelerator directives, CAPS HMPP
	- $\bullet$  First steps in the right direction Needed standardization

#### **Possible performance sacrifice**

- A small performance gap is acceptable (do you still hand-code in assembly?)
- Goal is to provide at least 80% of the performance obtained with hand coded CUDA

#### ● **Compiler support: all complete in 2012**

- Cray CCE: complete in the 8.1 release
- **PGI Accelerator version 12.6 onwards**
- CAPS Full support in version 1.3

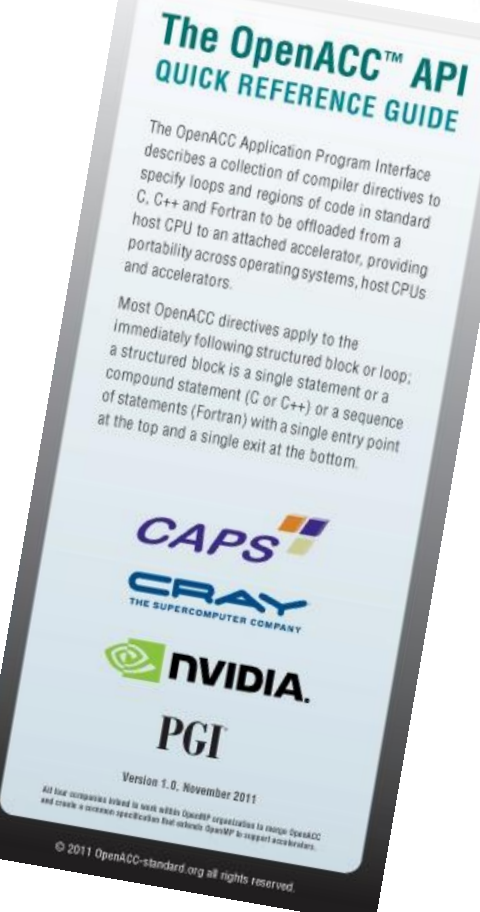

## **Motivating Example: Reduction**

- **Sum elements of an array**
- **Original Fortran code**

● **2.0 GFlops**

```
a = 0.0
do i = 1,n
  a = a + b(i)end do
```
## **The reduction code in simple CUDA**

```
qlobal void reduce0(int *g_idata, int
*g_odata)
{
extern shared int sdata[];
```

```
unsigned int tid = threadIdx.x;
unsigned int i = blockIdx.x *blockDim.x +threadIdx.x;
sdata[tid] = q idata[i];
syncthreads();
```

```
for(unsigned int s=1; s < blockDim.x; s * = 2) {
if ((tid \frac{1}{6} (2*s)) == 0) {
sdata[tid] += sdata[tid + s];}
```

```
syncthreads();
}
```

```
if (tid == 0) g odata[blockIdx.x] = sdata[0];
}
```

```
extern "C" void reduce0 cuda (int *n, int *a,
int *b)
{
int *b_d,red;
const int b size = *n;
```

```
cudaMalloc((void **) &b d, sizeof(int)*b size);
cudaMemcpy(b d, b, sizeof(int)*b size,
cudaMemcpyHostToDevice);
```

```
dim3 dimBlock(128, 1, 1);
dim3 dimGrid(2048, 1, 1);
dim3 small dimGrid(16, 1, 1);
```

```
int smemSize = 128 * sizeof(int);
int *buffer d, *red d;
int *small buffer d;
```

```
cudaMalloc((void **) &buffer d,
sizeof(int)*2048;
cudaMalloc((void **) &small buffer d,
sizeof(int)*16):
cudaMalloc((void **) &red d, sizeof(int));
```
reduce0<<< dimGrid, dimBlock, smemSize >>>(b\_d, buffer\_d);

```
reduce0<<< small_dimGrid, dimBlock, smemSize
>>>(buffer d, small buffer d);
```
reduce0<<< 1, 16, smemSize >>>(small\_buffer\_d, red\_d);

```
cudaMemcpy(&red, red d, sizeof(int),
cudaMemcpyDeviceToHost);
```

```
*a = red:
```
}

```
cudaFree(buffer d);
cudaFree(small_buffer_d);
cudaFree(b_d);
```
**1.74 GFlops**

## **The reduction code in optimized CUDA**

```
template<class T>
struct SharedMemory
{
    device inline operator T^*()\{extern __shared__ int __smem[];
     return (T*)__smem;
 }
    device inline operator const T<sup>*</sup>() const
\{extern __shared __ int __smem[];
     return (T*)__smem;
 }
};
template <class T, unsigned int blockSize, bool nIsPow2>
  __global__ void
reduce6(T *g_idata, T *g_odata, unsigned int n)
{
   T *sdata = SharedMemory<T>();
  unsigned int tid = thread\mathsf{ldx}:
  unsigned int i = blockIdx.x^*blockSize^*2 + threadIdx.x;unsigned int gridSize = blockSize*2*gridDim.x;
  T mvSum = 0:
  while (i < n)\{mySum += q idata[i];
    if (nlsPow2 \parallel i + blockSize < n)
       mySum += q_idata[i+blockSize]; i += gridSize;
 }
sdata[tid] = mySum;
   __syncthreads();
  if (blockSize >= 512) { if (tid < 256) { sdata[tid] = mySum = mySum
+ sdata[tid + 256]; } syncthreads(); }
  if (blockSize >= 256) { if (tid < 128) { sdata[tid] = mySum = mySum
+ sdata[tid + 128]; \} __syncthreads(); \} if (blockSize >= 128) { if (tid < 64) { sdata[tid] = mySum = mySum
+ sdata[tid + 64]; } __syncthreads(); } 10.5 GFlops
```

```
if (tid < 32)
 {
       volatile T* smem = sdata;
      if (blockSize >= 64) { smem[tid] = mySum = mySum + smem[tid + 32]; }
      if (blockSize >= 32) { smem[tid] = mySum = mySum + smem[tid + 16]; }
      if (blockSize >= 16) { smem[tid] = mySum = mySum + smem[tid + 8]; }
      if (blockSize >= 8) { smem[tid] = mySum = mySum + smem[tid + 4]; }
      if (blockSize >= 4) { smem[tid] = mySum = mySum + smem[tid + 2]; }
      if (blockSize >= 2) { smem[tid] = mySum = mySum + smem[tid + 1]; }
 }
   if (tid == 0)
      g_{\text{total}} | \alpha | \alpha | \alpha| \alpha| \alpha| \alpha| \alpha| \alpha| \alpha| \alpha| \alpha| \alpha| \alpha| \alpha| \alpha| \alpha| \alpha| \alpha| \alpha| \alpha| \alpha| \alpha| \alpha| \alpha| \alpha| \alpha| \alpha| \alpha| \alpha| \alpha| \alpha| \alpha| \alpha| \alpha| \alpha}
extern "C" void reduce6 cuda (int *n, int *a, int *b)
{
   int *b_d;
  const int b_size = *n;
  cudaMalloc((void **) &b_d, sizeof(int)*b_size);
   cudaMemcpy(b_d, b, sizeof(int)*b_size, cudaMemcpyHostToDevice);
   dim3 dimBlock(128, 1, 1);
   dim3 dimGrid(128, 1, 1);
  dim3 small_dimGrid(1, 1, 1);
  int smemSize = 128 * sizeof(int);
  int *buffer_d:
   int small_buffer[4],*small_buffer_d;
  cudaMalloc((void **) &buffer d, sizeof(int)*128);
   cudaMalloc((void **) &small_buffer_d , sizeof(int));
  reduce6<int,128,false><<< dimGrid, dimBlock, smemSize >>>(b_d,buffer_d,
b_size);
   reduce6<int,128,false><<< small_dimGrid, dimBlock, smemSize
>>>(buffer_d, small_buffer_d,128);
   cudaMemcpy(small_buffer, small_buffer_d, sizeof(int),
cudaMemcpyDeviceToHost);
   *a = *small_buffer;
```
 cudaFree(buffer\_d); cudaFree(small\_buffer\_d); cudaFree(b\_d);

}

## **The reduction code in OpenACC**

#### **!\$acc data present(a,b) a = 0.0 do i = 1,n end do** ● **Compiler does the work:** • Identifies parallel loops within the region • Splits the code into accelerator and host portions • Workshares loops running on accelerator • Make use of MIMD and SIMD style parallelism • Data movement • allocates/frees GPU memory at start/end of region • moves data to/from GPU ● **8.32 GFlops**

```
!$acc update device(a)
!$acc parallel
!$acc loop reduction(+:a)
 a = a + b(i)!$acc end parallel
!$acc end data
```
## **OpenACC Execution Model**

- **In short: It's just like CUDA**
- **Host-directed execution with attached GPU accelerator**
- **Main program executes on "host" (i.e. CPU)**
	- **Compute intensive regions offloaded** to the accelerator device
	- Under control of the host
- **"device" (i.e. GPU) executes parallel regions**
	- Typically contain "kernels" (i.e. work-sharing loops), or
	- Kernels regions, containing one or more loops which are executed as kernels.
- **Host must orchestrate the execution by:** 
	- **Allocating memory** on the accelerator device,
	- Initiating **data transfer**,
	- Sending the code to the accelerator,
	- Passing arguments to the parallel region,
	- Queuing the device code,
	- Waiting for completion,
	- **Transferring results back** to the host, and
	- **Deallocating memory**
- **Host can usually queue a sequence of operations** 
	- To be executed on the device, one after the other

## **OpenACC Memory Model**

● **In short: it's just like CUDA**

### ● **Memory spaces on the host and device, maybe, distinct**

- Different locations, different address space
- Data movement performed by host using runtime library calls that explicitly move data between the separate spaces

### **• GPUs have a weak memory model**

- **No synchronization** between different execution units (SMs)
	- **Unless explicit memory barrier**
- **One can write OpenACC kernels with race conditions**
	- Giving inconsistent execution results
	- Compiler will catch most errors, but not all (no user-managed barriers)
- **OpenACC**
	- **Data movement between the memories implicit**
		- **Managed by the compiler**,
		- Based on directives from the programmer.
	- Device memory caches are managed by the compiler
		- With **hints from the programmer** in the form of directives

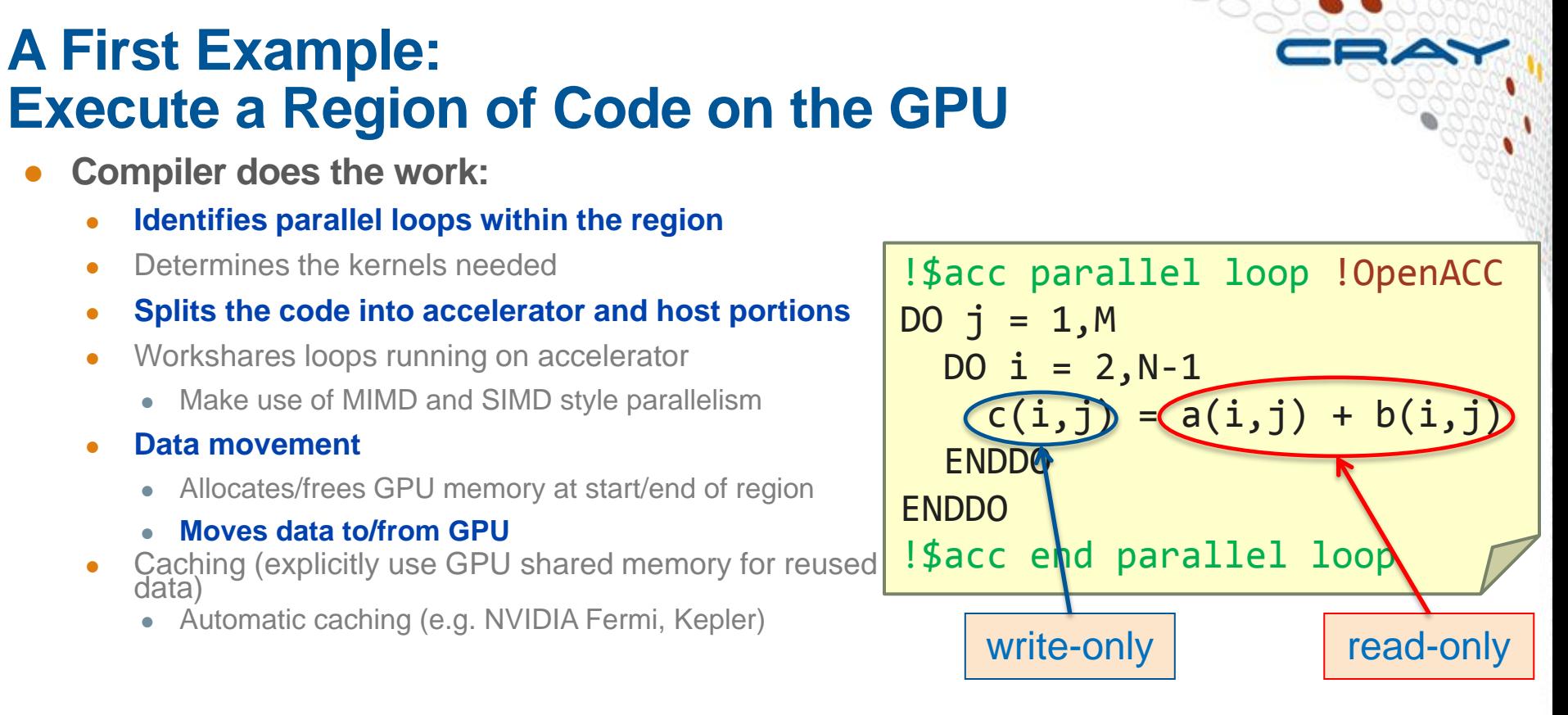

- User can tune default behavior with optional directives and clauses
- Loop schedule: spreading loop iterations over PEs of GPU
	- Compiler takes care of cases where iterations doesn't divide threadblock size

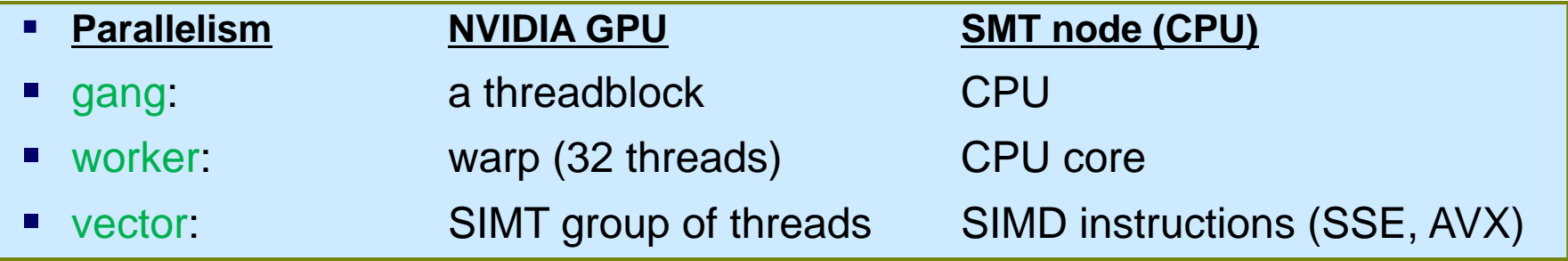

## **A First OpenACC Program**

```
PROGRAM main
   INTEGER :: a(N)
   <stuff>
```

```
!$acc parallel loop
 DO i = 1, Na(i) = i ENDDO
!$acc end parallel loop
!$acc parallel loop
 DO i = 1, Na(i) = 2 * a(i)ENDDO
!$acc end parallel loop
```
 <stuff> END PROGRAM main

- Two accelerator parallel regions
	- Compiler creates two kernels
		- Loop iterations automatically divided across gangs, workers, vectors
		- Breaking parallel region acts as barrier
	- **•** First kernel initializes array
		- Compiler will determine copyout(a)
	- Second kernel updates array
		- Compiler will determine copy(a)
	- Breaking parallel region=barrier
		- No barrier directive (global or within SM)

- Code still compile-able for CPU
- Array a(:) unnecessarily moved from and to GPU between kernels
	- "data sloshing"

## **A Second Version**

```
PROGRAM main
   INTEGER :: a(N)
   <stuff>
!$acc data copyout(a)
!$acc parallel loop
  DO i = 1, Na(i) = iENDDO
!$acc end parallel loop
!$acc parallel loop
  DO i = 1,Na(i) = 2 * a(i)ENDDO
!$acc end parallel loop
!$acc end data
   <stuff>
END PROGRAM main
```
- **Now added a data region** 
	- Specified arrays only moved at boundaries of data region
	- Unspecified arrays moved by each kernel
	- No compiler-determined movements for data regions
- Data region can contain host code and accelerator regions
- Copies of arrays independent
- No automatic synchronization of copies within data region
	- User-directed synchronization via **update** directive
- Code still compile-able for CPU

### **Directive Clauses**

### ● **Data clauses:**

#### • copy, copyin, copyout, create

- e.g. copy moves data "in" to GPU at start of region and "out" to CPU at end
- Supply list of arrays or array sections
	- Fortran use standard array syntax (":" notation)
	- C/C++ use extended array syntax [start:length]
- present: share GPU-resident data between kernels
- present\_or\_copy [in,out] (pcopy)
	- Use data if already resident, otherwise move the data

### ● **Tuning clauses:**

- num\_gangs, vector\_length, collapse...
	- **Optimize GPU occupancy**, register and shared memory usage, loop scheduling...

### ● **Some other important clauses:**

- async: Launch accelerator region asynchronously
	- **Allows overlap** of GPU computation/PCI transfers with CPU computation/network

## **Sharing GPU Data Between Subprograms**

```
PROGRAM main
   INTEGER :: a(N)
   <stuff>
!$acc data copy(a)
!$acc parallel loop
 DO i = 1, Na(i) = i ENDDO
!$acc end parallel loop
  CALL double_array(a)
!$acc end data
   <stuff>
END PROGRAM main
                                   INTEGER FUNCTION double_scalar(c)
                                       INTEGER :: c
                                     double scalar = 2*cEND FUNCTION double scalar
                                   SUBROUTINE double_array(b)
                                       INTEGER :: b(N)
                                    !$acc parallel loop present_or_copy (b)
                                     DO i = 1.Nb(i) = double scalar(b(i))
                                       ENDDO
                                    !$acc end parallel loop
                                   END SUBROUTINE double_array
```
- One of the kernels now in subroutine (maybe in separate file)
	- Compiler supports function calls inside **parallel** regions
		- Compiler will automatically inline\*
- The **present** clause uses version of b on GPU without data copy
	- Can also call double\_array() from outside a data region
		- Replace **present** with **present\_or\_copy (**can be shortened to **pcopy**)
- **Original calltree structure of program can be preserved**

## **CUDA Interoperability**

```
PROGRAM main
   INTEGER :: a(N)
   <stuff>
!$acc data copy(a)
! <Populate a(:) on device
  as before>
!$acc host_data use_device(a)
 CALL dbl cuda(a)
!$acc end host data
!$acc end data
   <stuff>
END PROGRAM main
```
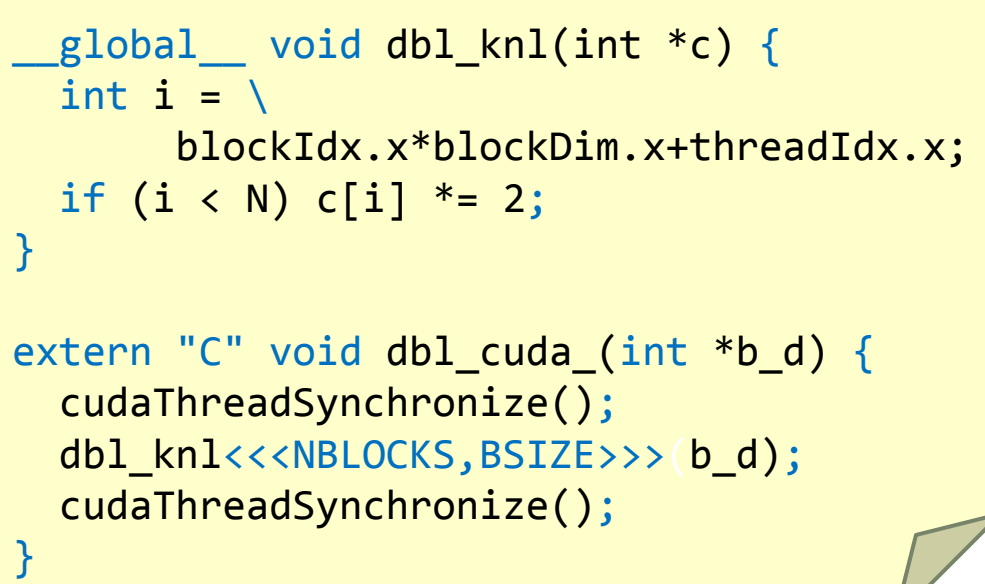

● **host\_data region exposes accelerator memory address on host**

• nested inside data region

### ● **Call CUDA-C wrapper (compiled with nvcc; linked with CCE)**

- Must include cudaThreadSynchronize()
	- Before: so asynchronous accelerator kernels definitely finished
	- After: so CUDA kernel definitely finished
- CUDA kernel written as usual
- Or use same mechanism to call existing CUDA library

## **OpenACC async Clause**

### ● **async[(handle)] clause for parallel, update directives**

- Launch accelerator region/data transfer asynchronously
- Operations with same handle guaranteed to execute sequentially • as for CUDA streams
- Operations with different handles can overlap
	- if the hardware permits it and runtime chooses to schedule it:
	- can potentially overlap:
		- PCIe transfers in both directions
		- Plus multiple kernels
	- can overlap up to 16 parallel streams with Fermi
- streams identified by handle (integer-valued)
	- tasks with same handle execute sequentially
	- can wait on one or all tasks

### ● **!\$acc wait: waits for completion of all streams of tasks**

!\$acc wait(handle) waits for a specified stream to complete

### ● **Runtime API library functions**

• can also be used to wait or test for completion

## **OpenACC async Clause**

### ● **First attempt**

- a simple pipeline:
- processes array, slice by slice
	- copy data to GPU,
	- process on GPU,
	- bring back to CPU
- can overlap 3 streams at once
	- use slice number as stream handle
		- don't worry if number gets too large
		- OpenACC runtime maps it back into allowable range (using MOD function)

```
REAL(kind=dp) :: 
a(Nvec,Nchunks),b(Nvec,Nchunks)
```

```
!$acc data create(a,b)
DO i = 1, Nchunks
!$acc update device(a(:,j)) async(j)
```

```
!$acc parallel loop async(j)
 DO i = 1, Nvec
   b(i,j) = <function of a(i,j)>
 ENDDO
```

```
!$acc update host(b(:,j)) async(j)
```

```
ENDDO
!$acc wait
!$acc end data
```
## **OpenACC async Results**

#### **Execution times (on Cray XK6):**

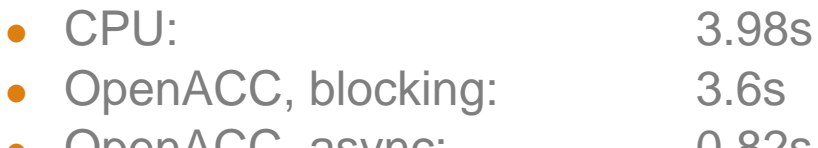

- OpenACC, async: 0.82s
- OpenACC, full async: 0.76s

#### ● **NVIDIA Visual profiler:**

- Time flows to right, streams stacked vertically
	- **red**: data transfer to GPU
	- **pink**: computational kernel on GPU
	- **blue**: data transfer from GPU
- vertical slice shows what is overlapping
	- **only 7 of 16 streams fit in window**
	- **collapsed view at bottom**
- async handle modded by number of streams
	- so see multiple coloured bars per stream

#### INTEGER, PARAMETER :: Nvec = 10000, Nchunks = 10000 REAL(kind=dp) :: a(Nvec,Nchunks), b(Nvec,Nchunks) !\$acc data create(a,b) DO  $j = 1$ , Nchunks !\$acc update device(a(:,j)) **async(j)** !\$acc parallel loop **async(j)** DO  $i = 1$ , Nvec  $b(i,j) = SQRT(EXP(a(i,j)*2d0))$  $b(i,j) = LG(b(i,j)*2d0)/2d0$  ENDDO !\$acc update host(b(:,j)) **async(j)** ENDDO **!\$acc wait** !\$acc end data

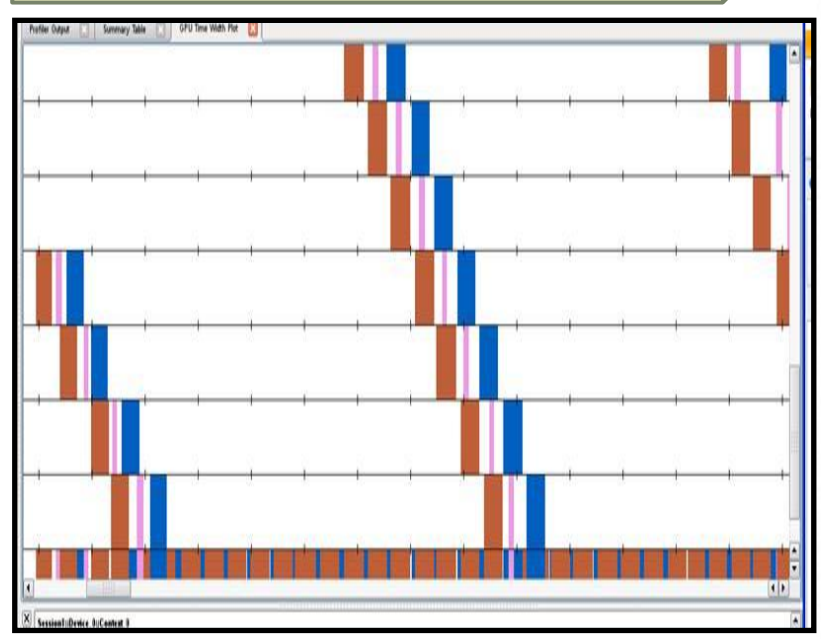